**Upgrade naar Windows 10 over te nemen (20 EUR)**

Locatie **Overijssel, Nijverdal** <https://www.advertentiex.nl/x-1915977-z>

Zojuist op internet een upgrade naar Windows 10 aangeschaft. Kan helaas niet op mijn Windows 32 bits laptop worden geïnstalleerd. Ook Creation Tools kan geen uitkomst bieden. Lijkt uitsluitend geschikt te zijn voor 64 bits.

Over te nemen tegen een redelijk bedrag. Installatie verloopt digitaal.

Brief met installatiecode is beschikbaar en komt zodra er is betaald beschikbaar .Na installatie volgt nog de.

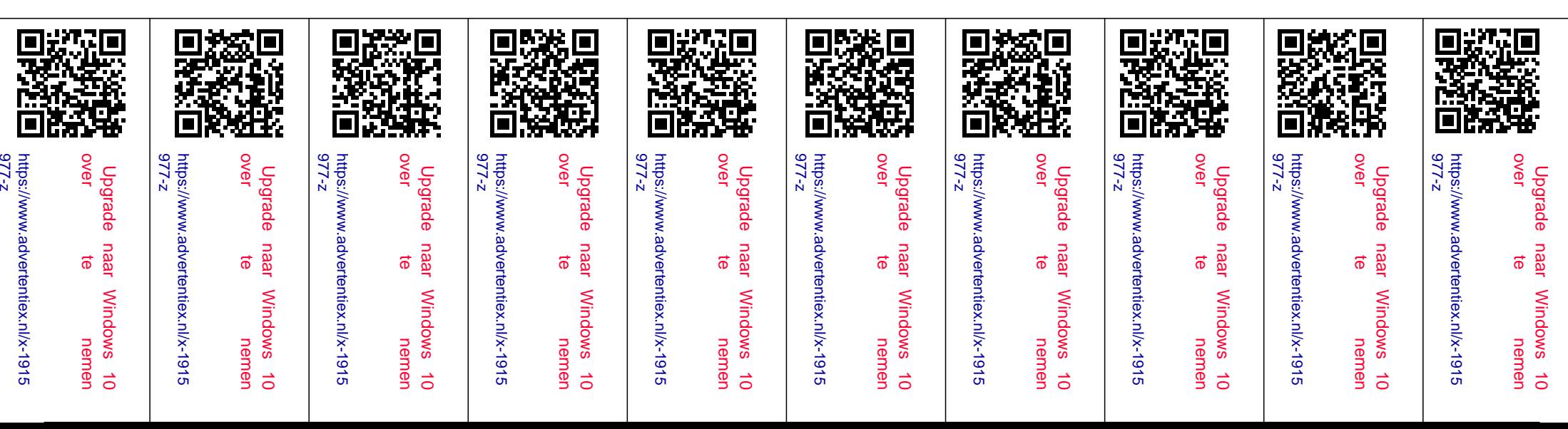